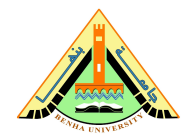

# **Summer Training I MATLAB for Engineers**

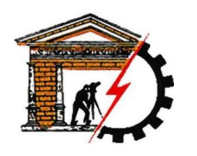

**Benha University Computer Systems Engineering Electrical Engineering Department** **Faculty of Engineering (at Shoubra)**

# **Lab 02**

## **Getting Started**

1. Start MATLAB

 $fx \gg$ 

2. On the  $|HOME|$  tab, in the  $|ENVIRONMENT|$  section, click  $\Box$  Layout, then  $\Box$  Default .

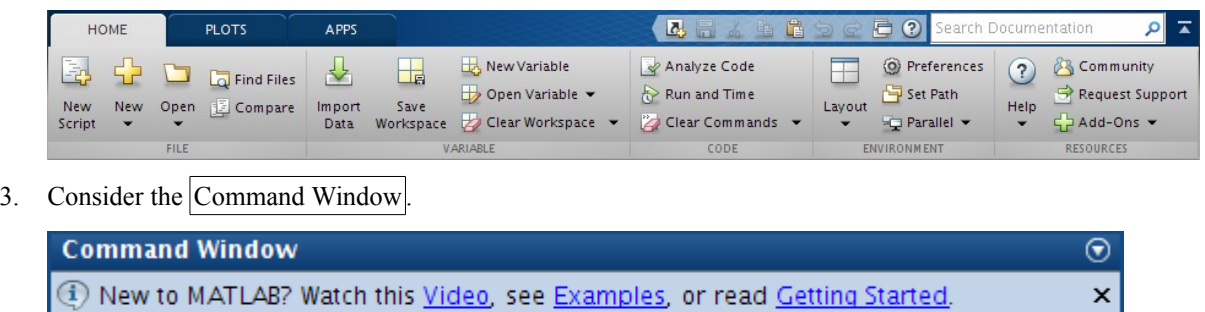

### **Numbers**

4. Which of the following numbers are/not acceptable in MATLAB? If not, state why.

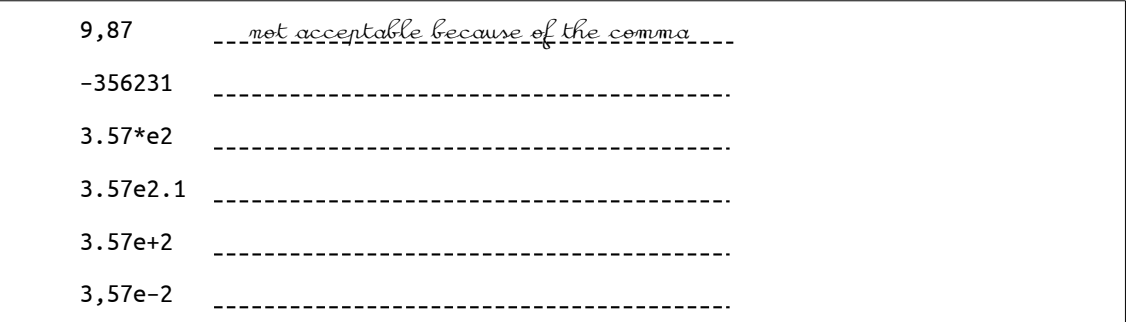

### **Variable**

5. Which of the following numbers are/not valid variable names in MATLAB? If not, state why.

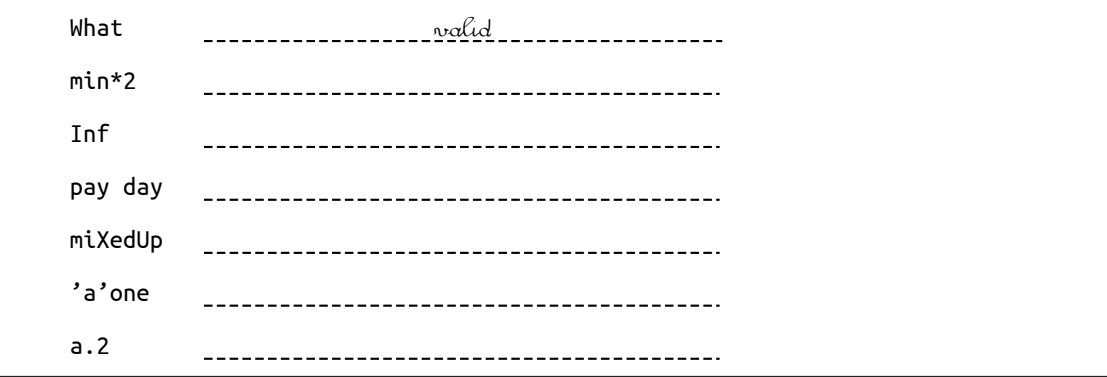

<span id="page-0-0"></span><sup>1</sup> You may like to try other  $|$  Layout $|$  options.

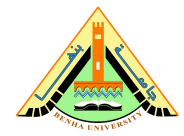

# **Summer Training I MATLAB for Engineers**

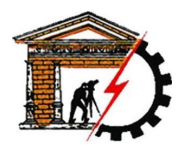

**Benha University Computer Systems Engineering Electrical Engineering Department**

#### **Arithmetic**

6. Translate the following expressions into MATLAB:

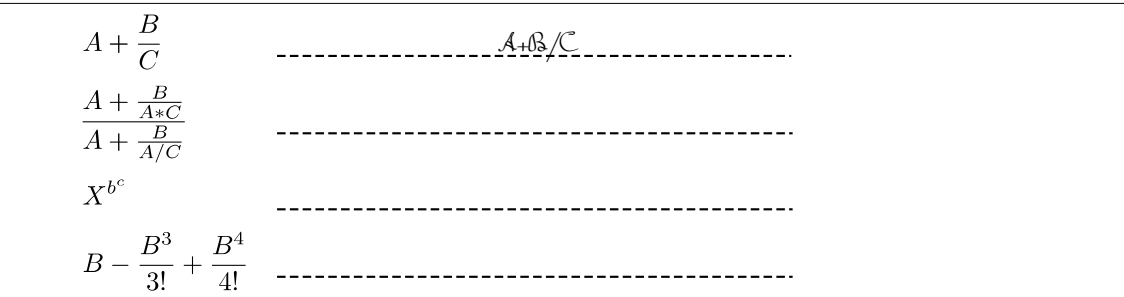

7. Write the equivalent MATLAB statement for the following:

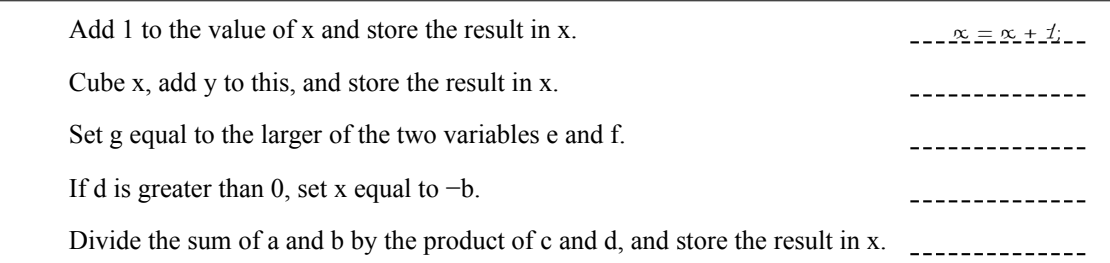

### **Syntax**

8. What's wrong with the following MATLAB statements?

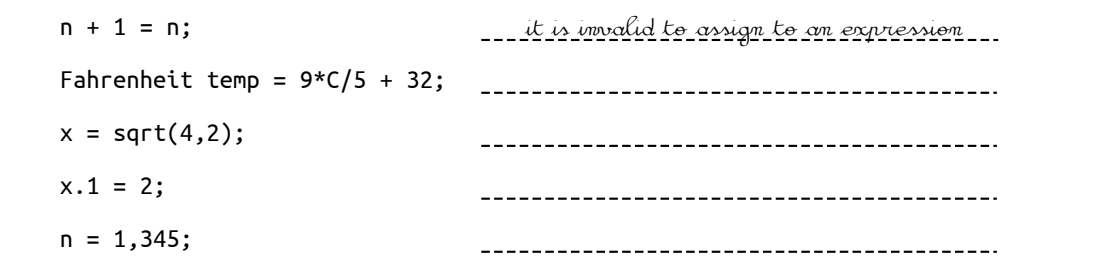

#### **Applications**

9. There are eight pints in a gallon and 1.76 pints in a liter. The volume of a tank is given as 2 gallons and 4 pints. Write a script that inputs this volume in gallons and pints and converts it to liters.

 $\overline{a}$ \_\_\_\_\_\_\_\_\_\_\_\_\_\_\_\_\_\_\_\_\_\_\_\_\_\_\_\_\_  $- - - - - - -$ 

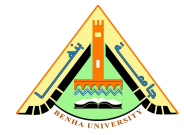

# **Summer Training I MATLAB for Engineers**

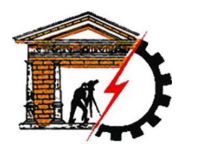

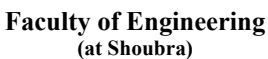

10. Write some statements in MATLAB that exchange the contents of two variables 'x' and 'y', using only one additional variable 'z'. Is it possible without using any additional variables? If yes, how; otherwise, why?

 $\overline{a}$ -----------------------------------------------------

11. Write a program to calculate x, where  $x = \frac{-b + \sqrt{b^2 - 4ac}}{2a}$  and  $a = 2, b = 10, c = 12$ .

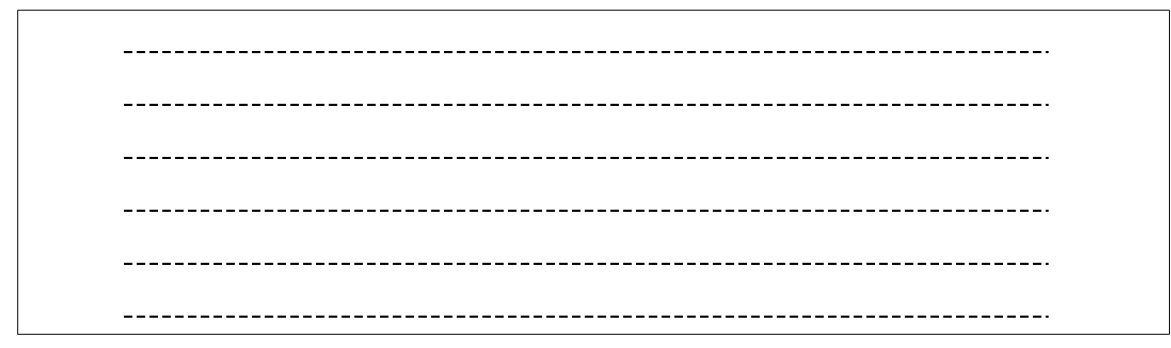

#### **Vectors**

12. Generate a table of conversions from degrees (first column) to radians (second column). Degrees should go from 0∘ to 360∘ in steps of 60°. Recall that  $\pi$  radians = 180°.

 $\overline{a}$ \_\_\_\_\_\_\_\_\_\_\_\_\_\_\_\_\_\_\_\_\_\_\_\_\_\_\_\_ 

13. Write some statements that display a list of integers from 10 to 20 inclusive, each with its square root next to it.

 $\overline{\phantom{a}}$ \_\_\_\_\_\_\_\_\_\_\_\_\_\_\_\_\_\_\_\_\_\_\_\_\_\_\_\_\_\_